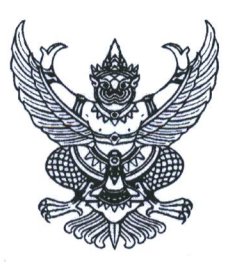

ที่ คค ๐๖๐๐๓/ สำรั

กองการเจ้าหน้าที่ กรมทางหลวง ถนนศรีอยุธยา เขตราชเทวี กรุงเทพฯ ดอ๔๐๐

96 กรกฎาคม ๒๕๖๗

เรื่อง ขอให้ไปรายงานตัวเพื่อรับการบรรจุเข้ารับราชการ

## เรียน - ผู้สอบแข่งขันได้ในตำแหน่งนักวิชาการสถิติปฏิบัติการ ลำดับที่ ๑ - ๑

้ด้วยท่านเป็นผู้สอบแข่งขันได้ ตามประกาศขึ้นบัญชีผู้สอบแข่งขันได้เพื่อบรรจุและแต่งตั้งบุคคล เข้ารับราชการในตำแหน่งนักวิชาการสถิติปฏิบัติการ ในการสอบแข่งขันของกรมทางหลวง ณ วันที่ ๑๒ กรกฎาคม ๒๕๖๗

้บัดนี้ กองการเจ้าหน้าที่ กรมทางหลวง ประสงค์จะบรรจบุคคลเข้ารับราชการในตำแหน่ง นักวิชาการสถิติปฏิบัติการ ลำดับที่ ๑ - ๓ จึงขอให้ท่านไปรายงานตัวเพื่อเข้ารับการบรรจุเข้ารับราชการ ณ ห้องสัมมนาเทิดศักดิ์ เศรษฐมานพ ชั้น ๓ กองฝึกอบรม กรมทางหลวง ถนนศรีอยุธยา เขตราชเทวี กรุงเทพฯ ในวันพุธที่ ๓๑ กรกฎาคม ๒๕๖๗ เวลา ๐๘.๓๐ น. ทั้งนี้ หากท่านไม่ไปรายงานตัวตามวันและเวลาดังกล่าว จะถือว่าท่านขอสละสิทธิการบรรจุเข้ารับราชการ และจะถูกคัดชื่อออกจากบัญชีผู้สอบแข่งขันได้ในตำแหน่ง ดังกล่าว

้อนึ่ง ผู้สอบแข่งขันได้ฯ ที่ได้รับเรียกรายงานตัว จะต้องเตรียมหลักฐานเอกสารให้ครบถ้วน โดยสามารถสแกน QR Code ที่ปรากฏท้ายหนังสือฉบับนี้ และดาวน์โหลดแบบฟอร์มเอกสารต่างๆ เพื่อนำมา ในวันรายงานตัว

ลึงเรียบมาเพื่อโปรดทราบ

ขอแสดงความนับถือ

(นางสาวชนานันท์ จุละจาริตต์) ผู้อำนวยการกองการเจ้าหน้าที่ ปฏิบัติราชการแทน อธิบดีกรมทางหลวง

ฝ่ายสรรหาและบรรจุแต่งตั้ง โทร. 0 ๒๒๐๖ ๓๗๘๙ ต่อ ๒๕๑๒๖ โทรสาร 0 ๒๓๕๔ b๕๕๖ ไปรษณีย์อิเล็กทรอนิกส์ doh.recruit@gmail.com

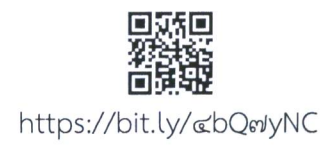